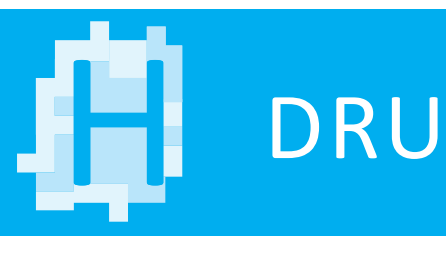

## **FARBEINSTELLUNGEN IM DOKUMENT**

- Alle Farben als Prozessfarben in CMYK anlegen, mit Ausnahme von gewollten Sonderfarben, diese müssen als Volltonfarben angelegt werden. Für ein gesättigtes Schwarz bei Flächen empfehlen wir 100 % Schwarz + 40 % Cyan
- Überdrucken/Aussparen bereits richtig definieren (bei Besonderheiten bitte Hinweise an Ihren Ansprechpartner) und in Ihrer Druck-PDF mit den richtigen Acrobat-Einstellungen überprüfen
- Sonderfarbe auf einer CMYK-Farbe muss aussparen
- Sonderfarbe zur Darstellung für Weiterverarbeitungszwecke muss überdrucken (z. B. Stanzkonturen, Rill- und Perforationslinien, etc.), da diese Sonderfarben am Ende nicht mitgedruckt werden
- Schwarzer Text (100 % K) wird in unserem Refine automatisch auf Überdrucken gestellt
- Abbildungsgröße von Bildern im Farbmodus CMYK sollten mindestens eine Auflösung von 300 dpi haben, Strichzeichnungen sollten 1200 dpi nicht unterschreiten
- Farbbilder sollten die maximale Flächendeckung bei gestrichenen Papieren von 300 % und bei ungestrichenen Papieren 280 % nicht überschreiten

## **DRUCKDATENVORBEREITUNG UND -ERSTELLUNG**

- Ausreichende Linienstärken beachten, mindestens 0,1 mm
- Alle Schriften einbetten
- Bei randabfallenden Elementen 3 mm Beschnittzugabe einfügen
- Schnittmarken sind bei Inhaltsdaten optional, wenn dann aber mindestens 3 mm vom Endformat entfernt einzufügen. Bei Umschlägen zusätzlich Rücken- sowie Klappenmarken anzeichnen
- Die Daten als standardisiertes PDF (z. B. PDF X-4) als Einzelseiten inklusive Vakatseiten aus dem Layout Programm exportieren
- Inhalte in so wenig Einzelfiles wie möglich abspeichern (Umschläge/Mantel als »Druckbögen«) dabei kurze Dateinamen ohne Sonderzeichen, Leerzeichen und Umlaute verwenden:

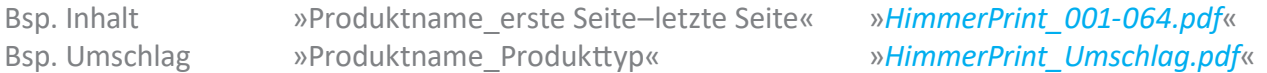

— Daten können per WeTransfer, Mail, OneDrive … immer in komprimierter Form übermittelt werden

## **FARBPROFILE**

- Achten Sie auf die richtigen Profile, der großteil unserer Papiere laufen unter dem Standard Fogra V3 (Fogra51/Fogra52), genauere Infos zu Ihrem Papier erhalten Sie auf Nachfrage
- Proofs unbedingt mit korrektem/automatisch gemessenen Medienkeil erstellen, Proofs ohne Medienkeil sind nicht Farbverbindlich und werden von uns nur unter Vorbehalt berücksichtigt!

## **ALLGEMEINE INFORMATIONEN**

Die Archivierung der ursprünglichen Layoutdaten obliegt Ihnen. Wir raten zudem ab, eventuelle Autorkorrekturen vor der Druckfreigabe bei uns in den Druckdaten durchführen zu lassen. Die Bearbeitung von PDFs ist zeitaufwendig und kann zu Fehlern führen. Bitte korrigieren Sie Ihr Dokument selbst auf den aktuellen Stand und senden Sie uns - bei bis zu 10 Korrekturseiten - nur die von der Korrektur betroffenen Austauschseiten als PDF zu. Bei mehr als 10 Korrekturseiten gerne die kompletten Druckdaten neu. Somit ist gewährleistet, dass Sie tatsächlich den letzten Datenstand bei sich haben und für spätere Nachdrucke archivieren können.